# 3GPP TSG CN Plenary Meeting #19 12<sup>th</sup> - 14<sup>th</sup> March 2003. Birmingham, U.K.

| Source:       | CN2                                         |
|---------------|---------------------------------------------|
| Title:        | CRs on Rel-5 Work Item IMS-CAMEL, CR Pack 1 |
| Agenda item:  | 8.3                                         |
| Document for: | APPROVAL                                    |
|               |                                             |

#### Introduction:

This document contains 6 CRs on Rel-5 WI IMS-CAMEL. These CRs have been agreed by TSG CN WG2 and are forwarded to TSG CN Plenary meeting #19 for approval.

| Spec   | CR  | Rev | Doc-2nd-Level | Phase | Subject                                                             | Cat | Ver_C |
|--------|-----|-----|---------------|-------|---------------------------------------------------------------------|-----|-------|
| 29.278 | 004 |     | N2-030037     | Rel-5 | ASN.1 syntax basic corrections for IMS CAMEL                        | F   | 5.1.0 |
| 23.278 | 027 | 1   | N2-030150     | Rel-5 | Implementing of Connect to Resource handling in CAMEL for IMS       | F   | 5.1.0 |
| 23.278 | 028 | 1   | N2-030124     | Rel5  | Introduction of ResetTimer input in state WFI-DS (IMS)              | F   | 5.1.0 |
| 23.278 | 029 |     | N2-030079     | Rel-5 | Correction of imcnSSF procedure names                               | F   | 5.1.0 |
| 23.278 | 030 |     | N2-030080     | Rel-5 | Incorrect procedure names used for<br>CAMEL_MT_CTR and CAMEL_MO_CTR | F   | 5.1.0 |
| 23.278 | 031 |     | N2-030081     | Rel-5 | Incorrect procedures called in<br>CAMEL_IMCN_MT_ANSWER              | F   | 5.1.0 |

## 3GPP TSG CN WG2 Meeting #28 Dublin, Ireland, 10th - 14th February 2003

# N2-030037

|                               |                                               | CHAN                                                                                                    |                                                                          | QUE                  | ST            |                                                                               |                                                                             |                                                                                                 | CR-Form-v7 |
|-------------------------------|-----------------------------------------------|----------------------------------------------------------------------------------------------------|--------------------------------------------------------------------------|----------------------|---------------|-------------------------------------------------------------------------------|-----------------------------------------------------------------------------|-------------------------------------------------------------------------------------------------|------------|
| H                             | 29.2                                          | 78 CR <mark>004</mark>                                                                                                    | ж <b>ге</b> \                                                            | /                    | ж             | Current vers                                                                  | ion:                                                                        | <mark>5.1.0</mark>                                                                              | ж          |
| For <u>HELP</u> on ι          | ising this                                    | s form, see bottom                                                                                                    | of this page                                                             | or look a            | at the        | pop-up text                                                                   | over                                                                        | the                                                                                             | nbols.     |
| Proposed change               | affects:                                      | UICC appsℋ                                                                                                    | _ ME                                                                     | Rac                  | lio Ac        | cess Networ                                                                   | 'k 📃                                                                        | Core Ne                                                                                         | etwork X   |
| Title: #                      | ASN.1                                         | syntax basic corr                                                                                                    | ections for IN                                                           | <mark>IS CAM</mark>  | IEL           |                                                                               |                                                                             |                                                                                                 |            |
| Source: #                     | Alcate                                        |                                                                                                    |                                                                          |                      |               |                                                                               |                                                                             |                                                                                                 |            |
| Work item code: भ्र           | IMS-C                                         | AMEL                                                                                                    |                                                                          |                      |               | <i>Date:</i> ೫                                                                | 13/0                                                                        | 01//2003                                                                                        |            |
|                               | F<br>A<br>B<br>C<br>D<br>Detailed<br>be found | e of the following cat<br>(correction)<br>(corresponds to a co<br>(addition of feature),<br>(functional modificati<br>(editorial modificatio<br>I explanations of the<br>d in 3GPP <u>TR 21.90</u> | orrection in an o<br>ion of feature)<br>n)<br>above catego<br><u>0</u> . | ries can             | lease,        | Use <u>one</u> of<br>2<br>R96<br>R97<br>R98<br>R99<br>Rel-4<br>Rel-5<br>Rel-6 | the fol<br>(GSM<br>(Relea<br>(Relea<br>(Relea<br>(Relea<br>(Relea<br>(Relea | lowing rele<br>Phase 2)<br>ase 1996)<br>ase 1997)<br>ase 1998)<br>ase 1999)<br>ase 4)<br>ase 5) |            |
| Reason for change             |                                               | etailed corrections                                                                                                    |                                                                          |                      |               |                                                                               | ies.                                                                        |                                                                                                 |            |
|                               | - (<br>typ                                    | Correct syntax for a<br>be.                                                                                                    | a SEQUENCI                                                               | E OF ty              | pe an         | d correct syr                                                                 |                                                                             |                                                                                                 |            |
|                               | sp<br>- ເ                                     | ecifications; e.g. u<br>ise of parameterize<br>ediaTypeInfoLi                                                                                                    | se "OF" inste<br>ed types mus                                            | ad of "c<br>t have p | of".<br>Daram | neters; e.g.                                                                  |                                                                             |                                                                                                 |            |
|                               | ca                                            | MPORT of used ite<br>uses very strange<br>ns-CAPSpecificBo                                                                                                    | ASN.1 comp                                                               | iler erro            |               |                                                                               |                                                                             |                                                                                                 | Object'    |
| Summary of chang              | ge:                                           | Correction of all abo                                                                                                    | ove indicated                                                            | errors.              |               |                                                                               |                                                                             |                                                                                                 |            |
| Consequences if not approved: |                                               | he ASN.1 is wrong<br>nplementers must                                                                                                    |                                                                          |                      | spelli        | ng errors in t                                                                | the AS                                                                      | SN.1 whic                                                                                       | ch the     |
| Clauses affected:             | <mark>策 5</mark>                              | .1, 6.1.1, 6.1.2.1                                                                                                    |                                                                          |                      |               |                                                                               |                                                                             |                                                                                                 |            |
| Other specs<br>affected:      | ۲<br>۳                                        | <ul> <li>N</li> <li>X Other core sp</li> <li>X Test specification</li> <li>X O&amp;M Specification</li> </ul>                                                                                      | ations                                                                   | ж                    |               |                                                                               |                                                                             |                                                                                                 |            |
| Other comments:               | <mark>អ F</mark>                              | Please note that 29                                                                                                    | .278 v5.1.0 is                                                           | s using t            | the A         | SN.1 of 29.0                                                                  | 78 v3                                                                       | .14.0 as v                                                                                      | well.      |

### First modified section -

# 5.1 Data types

CAP-IMS-datatypes {itu-t(0) identified-organization(4) etsi(0) mobileDomain(0) umts-network(1) modules(3) cap-IMS-datatypes(62) version1(0)} -- This module contains the data type definitions used for CAMEL/IMS interworking.

DEFINITIONS IMPLICIT TAGS ::= BEGIN

•••

MediaTypeInfoList {IMS-PARAMETERS-BOUND : imsBound} ::= SEQUENCE SIZE (1..5) OF df MediaTypeInfo
{imsBound}

• • •

END

- Next modified section -

# 6.1.1 Operations and arguments

```
CAP-IMSSF-gsmSCF-ops-args {itu-t(0) identified-organization(4) etsi(0) mobileDomain(0) umts-network(1) modules(3) cap-IMSSF-gsmSCF-ops-args(111) version1(0)}
```

```
DEFINITIONS IMPLICIT TAGS ::= BEGIN
```

```
•••
```

```
{IMS-PARAMETERS-BOUND : imsBound}
                                                                               ::= SEQUENCE {
InitialDPArgExtension
    gmscAddress
                                              [0] ISDN-AddressString
                                                                                                      OPTIONAL,
    mediaTypeInfoList
                                              [1] MediaTypeInfoList_
                                                                        {imsBound}-
                                                                                                      OPTIONAL,
                                                                                                      OPTIONAL,
                                              [2] SIPCallId {imsBound}
    sipCallId
                                              [3] CldClgPartyURL {imsBound}
[4] CldClgPartyURL {imsBound}
    calledPartyURL
                                                                                                      OPTIONAL,
    callingPartyURL
                                                                                                      OPTIONAL,
                                                                     {imsBound}
{imsBound}
    originalCalledPartyURL
                                              [5] CldClgPartyURL
                                                                                                      OPTIONAL,
    redirectingPartyURL
                                              [6] CldClgPartyURL
                                                                                                      OPTIONAL,
    . . .
}
<u>...</u>
END
```

### Next modified section –

### 6.1.2.1 IM-SSF/gsmSCF ASN.1 module

CAP-IMSSF-gsmSCF-pkgs-contracts-acs {itu-t(0) identified-organization(4) etsi(0) mobileDomain(0) umts-network(1) modules(3) cap-IMSSF-gsmSCF-pkgs-contracts-acs(112) version1(0)}

DEFINITIONS ::= BEGIN

-- This module specifies the Operation Packages, Contracts, Application Contexts -- and Abstract Syntaxes used for the IM-SSF - gsmSCF interface used for the control of -- IP Multimedica call sessions.

-- Table 2.1.1 lists the specifications that contain the modules used by CAP.

IMPORTS

PARAMETERS-BOUND, cAPSpecificBoundSet FROM CAP-classes classes

IMS-PARAMETERS-BOUND\_ ims-CAPSpecificBoundSet FROM CAP-IMS-classes iMSclasses

• • •

END

– End of CR –

# 3GPP TSG-CN WG2 Meeting #28 Dublin, Ireland, 10<sup>th</sup> – 14<sup>th</sup> February 2003.

# *Tdoc* **#***N*2-030079

|                                                      |                |                                                                                                    |                                                                                                    |                                                                                                    |                                                                                                |                                                      |                                             |                         |                                                                                                |                                                                                                    |                                                                                                    |                                                                                                    |                                                      | CR-Form-v7                    |
|------------------------------------------------------|----------------|----------------------------------------------------------------------------------------------------|----------------------------------------------------------------------------------------------------|----------------------------------------------------------------------------------------------------|------------------------------------------------------------------------------------------------|------------------------------------------------------|---------------------------------------------|-------------------------|------------------------------------------------------------------------------------------------|----------------------------------------------------------------------------------------------------|----------------------------------------------------------------------------------------------------|----------------------------------------------------------------------------------------------------|------------------------------------------------------|-------------------------------|
|                                                      |                |                                                                                                    | C                                                                                                    | HAN                                                                                                    | GE R                                                                                           | EQ                                                   | UE                                          | ST                      |                                                                                                |                                                                                                    |                                                                                                    |                                                                                                    |                                                      |                               |
| ¥                                                    | 23.            | . <mark>278</mark>                                                                                              | CR                                                                                                    | 029                                                                                                    | жr                                                                                             | ev                                                   | -                                           | ж                       | Current                                                                                        | versi                                                                                                  | on:                                                                                                    | <mark>5.1</mark> .                                                                                                    | 0                                                    | ж                             |
| For <u>HELP</u> on ι                                 | using t        | his for                                                                                                    | m, see                                                                                                    | bottom o                                                                                                    | f this pag                                                                                     | ge or l                                              | look a                                      | at the                  | e pop-up                                                                                       | text o                                                                                                 | over                                                                                                    | the X                                                                                                    | syn                                                  | nbols.                        |
|                                                      |                |                                                                                                    |                                                                                                    |                                                                                                    |                                                                                                |                                                      |                                             |                         |                                                                                                |                                                                                                    |                                                                                                    |                                                                                                    |                                                      |                               |
| Proposed change                                      | affect         | ts: L                                                                                                    | JICC a                                                                                                    | ops೫                                                                                                    | N                                                                                              | 1E                                                   | Rad                                         | lio A                   | ccess Ne                                                                                       | twork                                                                                                  | <b>(</b>                                                                                                    | Core                                                                                                    | Ne                                                   | twork X                       |
|                                                      |                |                                                                                                    |                                                                                                    |                                                                                                    |                                                                                                |                                                      |                                             |                         |                                                                                                |                                                                                                    |                                                                                                    |                                                                                                    |                                                      |                               |
| Title: ¥                                             | Cor            | rectior                                                                                                    | <mark>n of ima</mark>                                                                                         | nSSF pro                                                                                                    | ocedure I                                                                                      | name                                                 | S                                           |                         |                                                                                                |                                                                                                    |                                                                                                    |                                                                                                    |                                                      |                               |
| Source: भ                                            | Luc            | ent Te                                                                                                    | chnolo                                                                                                    | gies                                                                                                    |                                                                                                |                                                      |                                             |                         |                                                                                                |                                                                                                    |                                                                                                    |                                                                                                    |                                                      |                               |
| Work item code: ₩                                    | IMS            | B-CAM                                                                                                    | EL                                                                                                    |                                                                                                    |                                                                                                |                                                      |                                             |                         | Date                                                                                           | e: X                                                                                                   | 21/(                                                                                                    | 01/200                                                                                                    | 3                                                    |                               |
| Category: अ<br>Reason for chang                      | Detai<br>be fo | F (corr<br>A (corr<br>B (ada<br>C (fund<br>D (editi<br>iled exp<br>und in :<br>Initia<br>defin<br>hand<br>proce | rection)<br>respond<br>lition of<br>ctional r<br>corial mo<br>blanation<br>3GPP <u>1</u><br>ling of<br>edures | wing categ<br>feature),<br>nodification<br>pas of the al<br><u>R 21.900</u> .<br>CAMEL/IN<br>gsmSSF<br>defined fo<br>s for imcr | rection in a<br>n of featur<br>bove cate<br>vas that n<br>VS interv<br>in the CS<br>or the Cir | re)<br>gories<br>lew in<br>vorkir<br>S CN<br>rcuit S | s can<br>ncnSi<br>ng. Bu<br>can a<br>Switch | SF p<br>ut be<br>also b | R97<br>R98<br>R99<br>Rel-<br>Rel-<br>Rel-<br>rocedure<br>cause the<br>be used for<br>were used | e of ti<br>(<br>(<br>(<br>(<br>(<br>(<br>(<br>(<br>(<br>(<br>(<br>(<br>(<br>(<br>(<br>(<br>(<br>(<br>( | he fol<br>(GSM<br>(Relea<br>(Relea<br>(Re)(Re)(Re)(Re)(Re)(Re)(Re)(Re)(Re)(Re) | lowing<br>I Phase<br>ase 19<br>ase 19<br>ase 19<br>ase 19<br>ase 5)<br>ase 6)<br>e need<br>res us<br>SF, the<br>MS. T | 2)<br>96)<br>97)<br>97)<br>98)<br>99)<br>ed 1<br>99) | to be<br>for<br>me<br>current |
| Summary of chang<br>Consequences if<br>not approved: | <b>ge:</b>     | Howe<br>Char<br>proce<br>defin                                                                                  | ever, the<br>age the<br>edures<br>itions o                                                                    | ie list in s<br>imcnSSF<br>names. A<br>f these pr<br>ocedures<br>actual SD                                                      | ubsclaus<br>procedu<br>Also indic<br>rocedure                                                  | ure na<br>ate a<br>s.<br>subcla                      | .1.5 v<br>ames<br>refer<br>ause             | iste<br>liste           | not chang<br>d in 4.6.1<br>e to 3GPF                                                           | ,5 to<br>7 TS                                                                                          | the 0<br>23.0                                                                                                    | correct<br>78 Rel                                                                                                    | -99                                                  | for the                       |
| Clauses affected:                                    | ж              | 4.6.1                                                                                                    | .5                                                                                                    |                                                                                                    |                                                                                                |                                                      |                                             |                         |                                                                                                |                                                                                                    |                                                                                                    |                                                                                                    |                                                      |                               |

 

 Clauses arrected:
 # 4.6.1.5

 Other specs affected:
 # X

 V
 N

 X
 Other core specifications

 X
 Test specifications

 O&M Specifications

 Other comments:
 #

## \*\*\* \*\*\* First Modification \*\*\*

### 4.6.1.5 Handling of call in the imcnSSF

Handling of mobile calls in the imcnSSF may involve the following process and procedures:

- Process imcnSSF;

Note that the following procedures are specified in 3GPP TS 23.078 Rel-99 [4]. For these procedures, the imcnSSF shall take the role of the gsmSSF.

- <u>Procedure imen</u>Check\_Criteria;
- <u>Procedure imen</u>Connect\_To\_Resource;
- <u>Procedure imen</u>Handle\_AC;
- <u>Procedure</u> <u>imen</u>Handle\_ACR;
- <u>Procedure imen</u>Handle\_CIR;
- <u>Procedure imen</u>Handle\_CIR\_leg;
- <u>Procedure imen</u>Complete\_FCI\_record;
- <u>Procedure imen</u>Complete\_all\_FCI\_records;
- <u>Procedure\_imen</u>Handle\_O\_AcceptCallAnswer;
- <u>Procedure</u> <u>imen</u>Handle\_T\_<u>AcceptCallAnswer</u>.

The detailed error handling for the process imcnSSF and the associated procedures is specified in 3GPP TS 29.278 [Error! Reference source not found.].

# 3GPP TSG-CN WG2 Meeting #28 Dublin, Ireland, 10<sup>th</sup> - 14<sup>th</sup> February 2003.

# *Tdoc* **≋***N*2-030080

|                                       |                       |                                                                                                    | CHAN                                                                                                    | IGE RE                                                     |                                                        | ST                    |                                                 |                                                                                                    | CR-Form-v7           |
|---------------------------------------|-----------------------|----------------------------------------------------------------------------------------------------|----------------------------------------------------------------------------------------------------|------------------------------------------------------------|--------------------------------------------------------|-----------------------|-------------------------------------------------|----------------------------------------------------------------------------------------------------|----------------------|
| ж                                     | 23.                   | <mark>278</mark> (                                                                                                    | CR <mark>030</mark>                                                                                                    | ж <b>ге</b>                                                | ev -                                                   | ж                     | Current versi                                   | <sup>ion:</sup> <b>5.1.0</b>                                                                                                    | ) <sup>#</sup>       |
| For <u>HELP</u> on u                  | sing ti               | his form                                                                                                    | see bottom                                                                                                    | of this page                                               | e or look a                                            | at the                | e pop-up text                                   | over the ¥ s                                                                                                    | ymbols.              |
| Proposed change                       | affect                | s: UI                                                                                                    | CC apps೫                                                                                                    | ] ME                                                       | Rad                                                    | io Ac                 | ccess Networ                                    | k Core N                                                                                                    | Vetwork X            |
| <i>Title:</i> ដ                       | Inco                  | rrect pro                                                                                                    | cedure name                                                                                                    | es used for                                                | CAMEL_                                                 | MT_                   | CTR and CA                                      | MEL_MO_C                                                                                                    | ſR                   |
| Source: ೫                             | Luc                   | ent Tech                                                                                                    | nologies                                                                                                    |                                                            |                                                        |                       |                                                 |                                                                                                    |                      |
| Work item code: %                     | IMS                   | -CAMEI                                                                                                    | -                                                                                                    |                                                            |                                                        |                       | <i>Date:</i> ೫                                  | 21/01/2003                                                                                                    |                      |
| Category: ⊮                           | l<br>l<br>d<br>Detail | <ul> <li>(correction</li> <li>(correction</li> <li>(addition</li> <li>(addition</li> <li>(function</li> <li>(editor</li> <li>ed expla</li> </ul> | e following cate<br>tion)<br>sponds to a co<br>on of feature),<br>onal modification<br>ial modification<br>nations of the<br>SPP <u>TR 21.900</u> | rrection in ar<br>on of feature<br>)<br>above categ        | )                                                      | lease                 | 2<br>R96<br>R97<br>R98<br>R99<br>Rel-4<br>Rel-5 | Rel-5<br>the following re<br>(GSM Phase 2<br>(Release 1996<br>(Release 1998<br>(Release 1998<br>(Release 4)<br>(Release 5)<br>(Release 6) | 2)<br>3)<br>7)<br>3) |
| Reason for change<br>Summary of chang |                       | CAMEI<br>incorre<br>"CAME<br>1) In I<br>CA                                                                                                    | MT_CTR a<br>ctly reference<br>L_IMCN_MC<br>Procedure C/<br>MEL_IMCN_                                                                              | nd CAMEL<br>ed in some<br>)_CTR" res<br>\MEL_IMC<br>MO_CTR | _MO_CT<br>of the SD<br>pectively.<br>N_MO_U<br>> CAMEL | R. H<br>Ls a<br>NSU   |                                                 | e procedures<br>MCN_MT_CT<br>sheet 6, cha                                                                                                 | were<br>R" and       |
| Consoquences if                       | ж                     | 3) Ad<br>CA                                                                                                    | MEL_IMCN_<br>ditionaly, the<br>MEL_IMCN_                                                                                                    | MT_CTR -<br>spelling in<br>MO_UNSU                         | CAMEL<br>the task "<br>ICCESSF                         | MT<br>Resi<br>TUL,    | ult := Rreconr<br>sheet 5, need                 | nect" in                                                                                                    |                      |
| Consequences if<br>not approved:      | ማ                     | JUL PI                                                                                                    | ocedures ref                                                                                                    |                                                            |                                                        | j più                 | Cedules.                                        |                                                                                                    |                      |
| Clauses affected:                     | æ                     | 4.6.1.3                                                                                                    | (Figures 4.1                                                                                                    | <mark>8-5 &amp; 4.18</mark>                                | -6) and 4.                                             | . <mark>6.1.</mark> 4 | 4 (Figure 4.2)                                  | 8-2)                                                                                                    |                      |

 Other specs
 #
 N

 affected:
 #
 X

 Other comments:
 #

# \*\*\*\* First Modified Section \*\*\*\*

## 4.6.1.3 Handling of Mobile Originated Calls in the IM-SSF

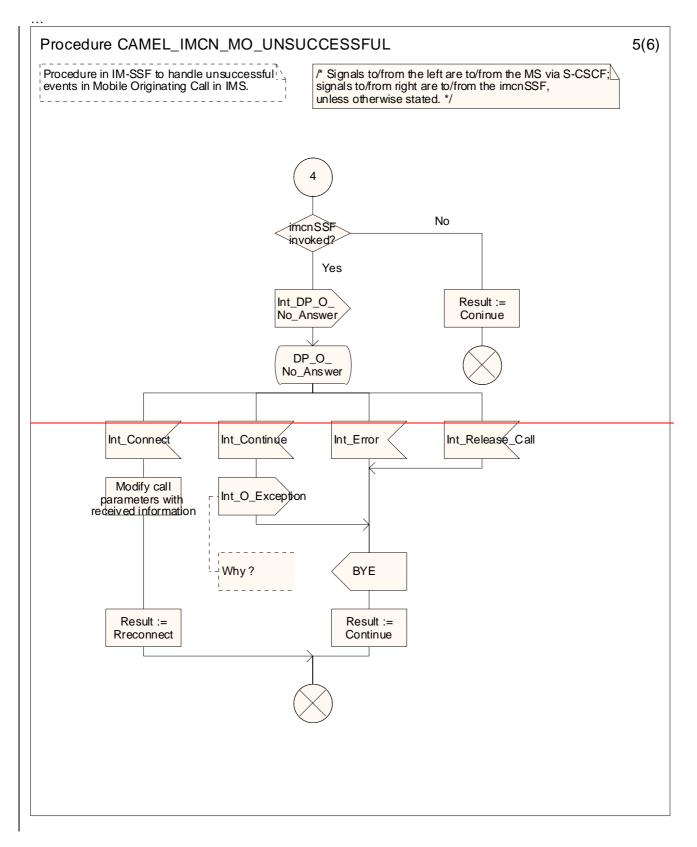

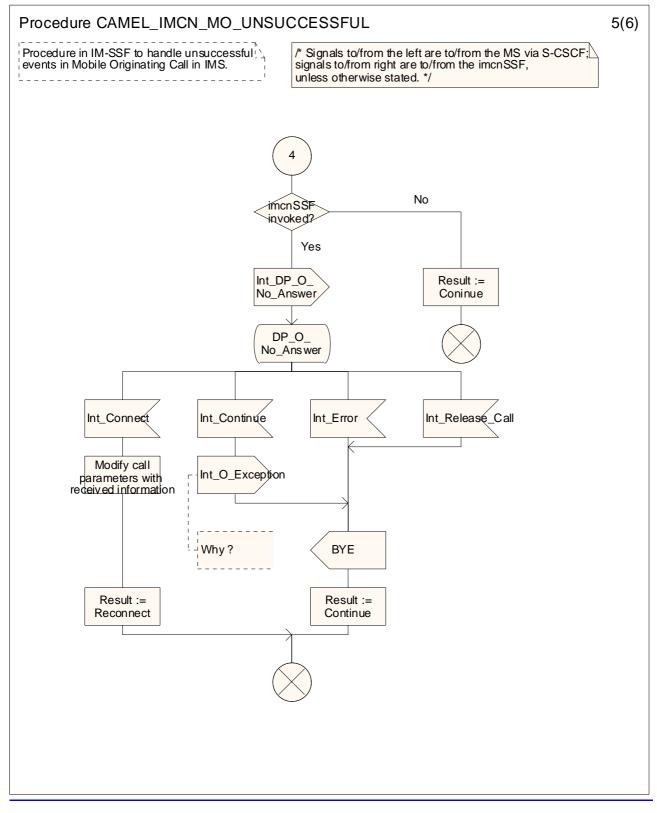

Figure 4.18-5: Procedure CAMEL\_IMCN\_MO\_UNSUCCESSFUL (sheet 5)

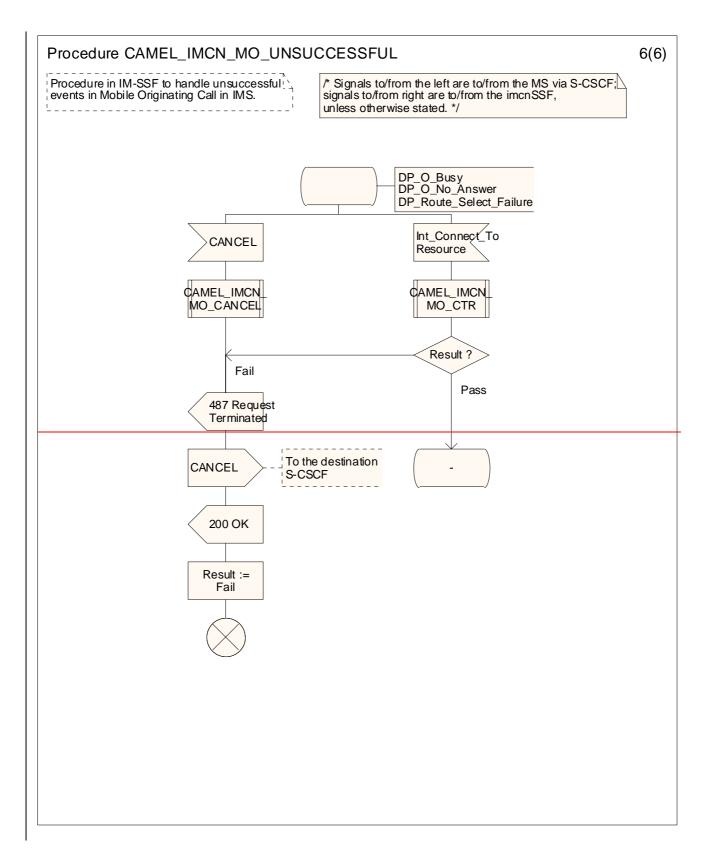

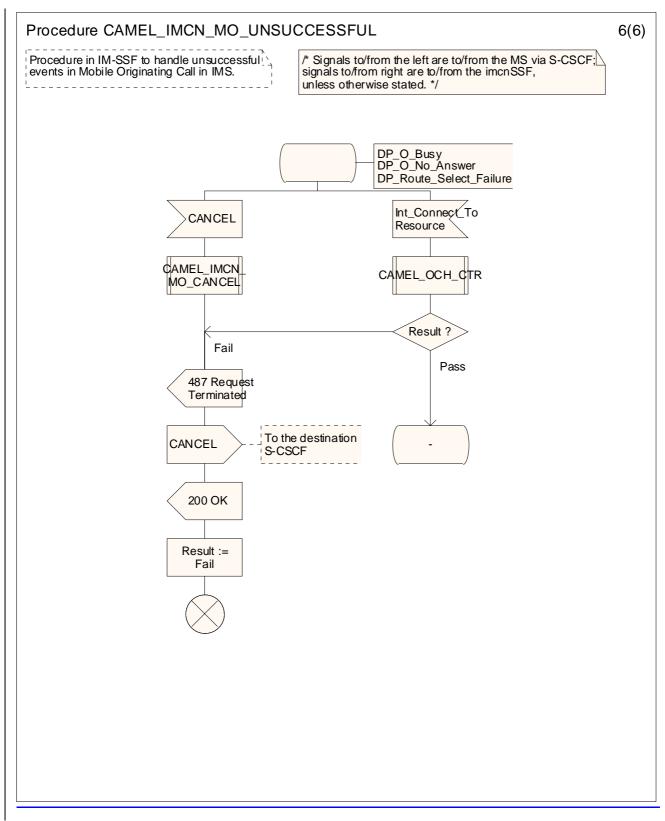

Figure 4.18-6: Procedure CAMEL\_IMCN\_MO\_UNSUCCESSFUL (sheet 6)

## \*\*\* Next Modification section\*\*\*

### 4.6.1.4 Handling of Mobile Terminated IP Multimedia sessions in the IM-SSF

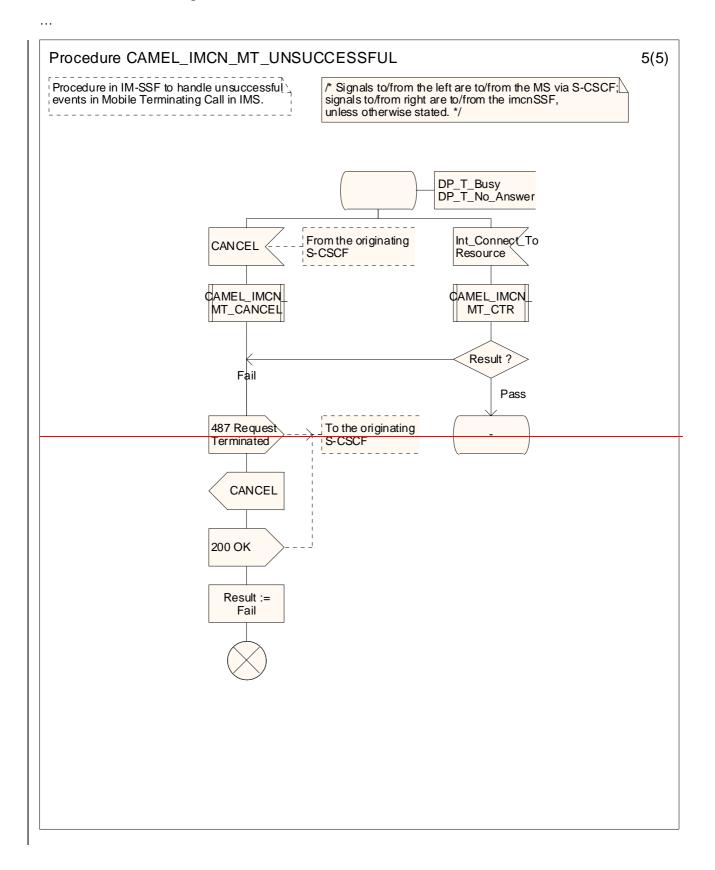

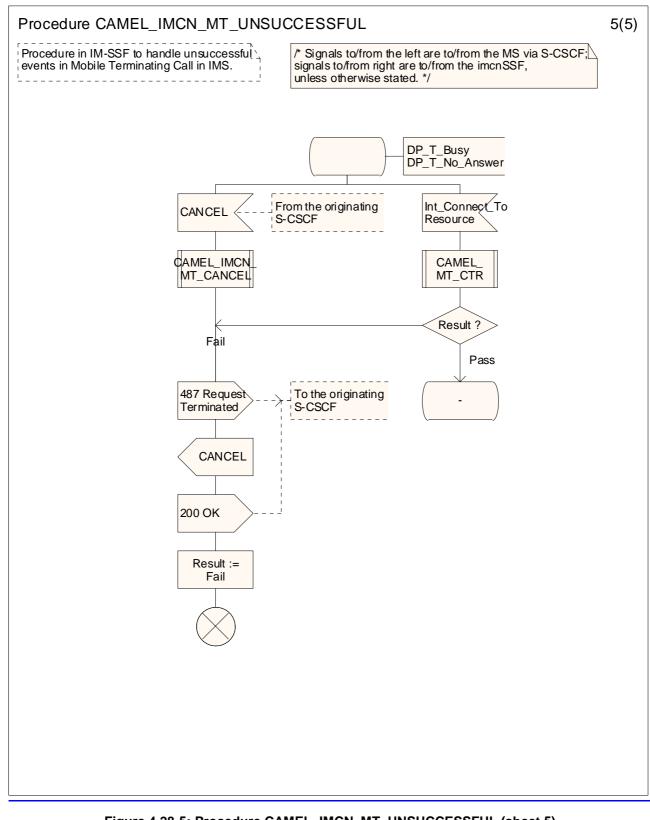

Figure 4.28-5: Procedure CAMEL\_IMCN\_MT\_UNSUCCESSFUL (sheet 5)

\*\*\* End of Modification \*\*\*

## 3GPP TSG-CN WG2 Meeting #28 Dublin, Ireland, Feb. 10<sup>th</sup> – Feb. 14<sup>th</sup> 2003.

# Tdoc жN2-030081

|                                       |                                                                          |                                                                                                    | •                                                                             |                                        |                                                                |                                                                                    |                                                        |                                                                                                    |                         |
|---------------------------------------|--------------------------------------------------------------------------|----------------------------------------------------------------------------------------------------|-------------------------------------------------------------------------------|----------------------------------------|----------------------------------------------------------------|------------------------------------------------------------------------------------|--------------------------------------------------------|----------------------------------------------------------------------------------------------------|-------------------------|
|                                       |                                                                          | CHANGE                                                                                                    | REQ                                                                           | UES                                    | бТ                                                             |                                                                                    |                                                        |                                                                                                    | CR-Form-v7              |
| ж                                     | 23.278 C                                                                 | CR <mark>031</mark>                                                                                                    | жrev                                                                          | <b>_</b> 9                             | € Curr                                                         | ent versi                                                                          | on:                                                    | <b>5.1.0</b>                                                                                          | ж                       |
| For <u>HELP</u> on u                  | sing this form,                                                          | see bottom of this                                                                                                    | s page or                                                                     | look at                                | the pop                                                        | -up text o                                                                         | over                                                   | the                                                                                                   | nbols.                  |
| Proposed change a                     |                                                                          | C apps <b>೫ <mark>−</mark></b>                                                                                                    | ME                                                                            | -                                      |                                                                | S Network                                                                          | ( <u> </u>                                             | Core Ne                                                                                               | etwork X                |
| Title: ೫                              | Incorrect proc                                                           | cedures called in C                                                                                                    | CAMEL_IN                                                                      | /CN_N                                  | /IT_ANS                                                        | WER                                                                                |                                                        |                                                                                                    |                         |
| Source: ೫                             | Lucent Tech                                                              | nologies                                                                                                    |                                                                               |                                        |                                                                |                                                                                    |                                                        |                                                                                                    |                         |
| Work item code: ℜ                     | IMS-CAMEL                                                                | -                                                                                                    |                                                                               |                                        |                                                                | Date: ೫                                                                            | 21/0                                                   | 01/2003                                                                                               |                         |
| Category: ⊮                           | F (correc<br>A (corres<br>B (addition<br>C (function<br>D (editori       | ponds to a correctio<br>on of feature),<br>onal modification of f<br>al modification)<br>nations of the above                                        | n in an ear<br>feature)                                                       |                                        | Us                                                             | e <u>one</u> of t<br>2 (<br>R96 (<br>R97 (<br>R98 (<br>R99 (<br>Rel-4 (<br>Rel-5 ( | (GSM<br>(Relea<br>(Relea<br>(Relea<br>(Relea<br>(Relea | -5<br>llowing rele<br>1 Phase 2)<br>ase 1996)<br>ase 1998)<br>ase 1999)<br>ase 4)<br>ase 5)<br>ase 6) | eases:                  |
| Reason for change<br>Summary of chang | currently<br>these pro-<br>mobile o<br>use "CA<br>re: # In Proc<br>"CAME | cedures CAMEL_I<br>called from the p<br>ocedure names ar<br>riginating scenario<br>MEL_IMCN_MT_I<br>edure CAMEL_IM<br>L_IMCN_MO_DIS<br>L_IMCN_MO_DIS | procedure<br>re non-exis<br>D. The inco<br>DISC1" an<br>CN_MT_/<br>SK1" to "C | CAME<br>sting, b<br>orrect p<br>d "CAI | L_IMCN<br>but they<br>procedur<br>MEL_IM<br>ER, char<br>_IMCN_ | I_MT_AN<br>also impl<br>re names<br>CN_MT_<br>nge<br>_MT_DIS                       | ISWE<br>y pro<br>mu:<br>DISC                           | ER. Not o<br>cedures t<br>st be cha<br>C2" instea                                                     | nly<br>for a<br>nged to |

# Consequences if # SDL Procedures references non-existing procedures. not approved: \*

| Clauses affected:        | 第 4.6.1.4 (Figure 4.27-2)                                                                                                    |  |  |  |  |  |  |  |
|--------------------------|----------------------------------------------------------------------------------------------------|--|--|--|--|--|--|--|
| Other specs<br>affected: | Y       N         X       Other core specifications       %         X       Test specifications       %         X       O&M Specifications |  |  |  |  |  |  |  |
| Other comments:          | ¥                                                                                                    |  |  |  |  |  |  |  |

# \*\*\* First Modification \*\*\*

## 4.6.1.4 Handling of Mobile Terminated IP Multimedia sessions in the IM-SSF

...

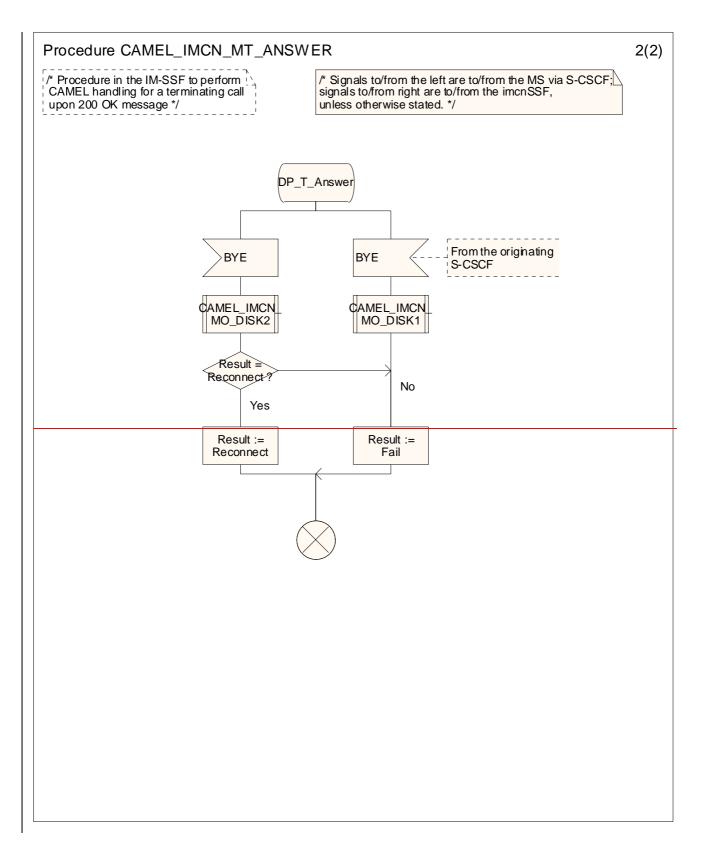

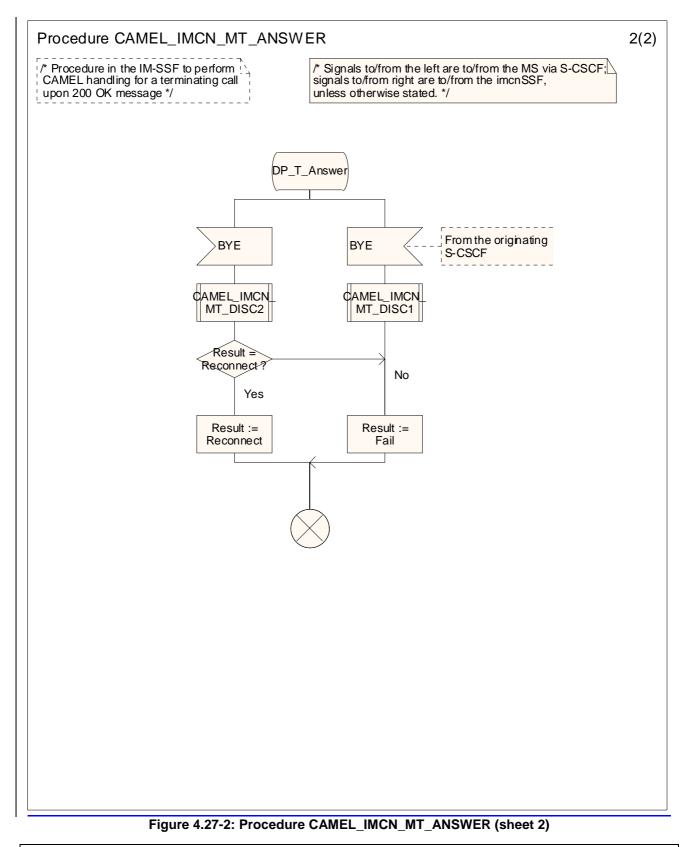

\*\*\* End of Modification \*\*\*

# 3GPP TSG CN WG2 Meeting #28 Dublin, Ireland, 10<sup>th</sup> – 14<sup>th</sup> February 2003

# N2-030124

|                                                                                                    |      |                                                                     | (                                                                  | CHANGE                                                                                     | REQ                    | UE   | ST     |                                               |                                                            |              | CR-Form-v7 |
|----------------------------------------------------------------------------------------------------|------|---------------------------------------------------------------------|--------------------------------------------------------------------|--------------------------------------------------------------------------------------------|------------------------|------|--------|-----------------------------------------------|------------------------------------------------------------|--------------|------------|
| æ                                                                                                    |      | 23.278                                                              | CR                                                                 | 028                                                                                        | ж <b>геv</b>           | 1    | Ħ      | Current vers                                  | ion:                                                       | <b>5.1.0</b> | ж          |
| For <u>HELP</u> on using this form, see bottom of this page or look at the pop-up text over the X symbols. |      |                                                                     |                                                                    |                                                                                            |                        |      |        |                                               |                                                            |              |            |
| Proposed chang                                                                                             | je a | affects: (                                                          | JICC a                                                             | apps#                                                                                      | ME                     | Rad  | A oib  | ccess Networ                                  | k                                                          | Core Ne      | twork X    |
| Title:                                                                                                    | Ж    | Introducti                                                          | on of F                                                            | ResetTimer inp                                                                             | ut in state            | e WF | I-DS   | (IMS)                                         |                                                            |              |            |
| Source:                                                                                                    | Ж    | Nokia                                                               |                                                                    |                                                                                            |                        |      |        |                                               |                                                            |              |            |
| Work item code:                                                                                            | ж    | IMS-CAM                                                             | EL                                                                 |                                                                                            |                        |      |        | <i>Date:</i>                                  | 22/                                                        | 01/2003      |            |
| Category:                                                                                                  |      | Use <u>one</u> of<br>F (con<br>A (cor<br>B (add<br>C (fun<br>D (edi | rection)<br>respon<br>lition of<br>ctional<br>torial m<br>blanatic | ds to a correction<br>f feature),<br>modification of f<br>odification)<br>ons of the above | n in an ear<br>eature) |      | elease | e) R96<br>R97<br>R98<br>R99<br>Rel-4<br>Rel-5 | (GSN<br>(Rele<br>(Rele<br>(Rele<br>(Rele<br>(Rele<br>(Rele | •            | ases:      |

| Reason for change: ೫ | Input ResetTimer is missing in imcnSSF state WFI-DS (Dialled services)             |
|----------------------|------------------------------------------------------------------------------------|
|                      |                                                                                    |
| Summary of change: # | The input is intruduced.                                                           |
|                      |                                                                                    |
| Consequences if ೫    | Interworking problems occur between vendors when the SCP sends the                 |
| not approved:        | operation, and recipient does not accept the operation. In addition, the SCP logic |
|                      | gets more complicated due to this obvious mistake in the spec (SCP may have to     |
|                      | suspend the sending of ResetTimer just inb one special case).                      |
|                      |                                                                                    |

| Clauses affected:        | ¥<br>[Y]N]                                                                                                    |  |
|--------------------------|----------------------------------------------------------------------------------------------------|--|
| Other specs<br>affected: | X       Other core specifications       X         X       Test specifications       X         X       O&M Specifications       V |  |
| Other comments:          | ¥                                                                                                    |  |

# -- First Modified Section --

### 4.6.1.5.1 Process imcnSSF

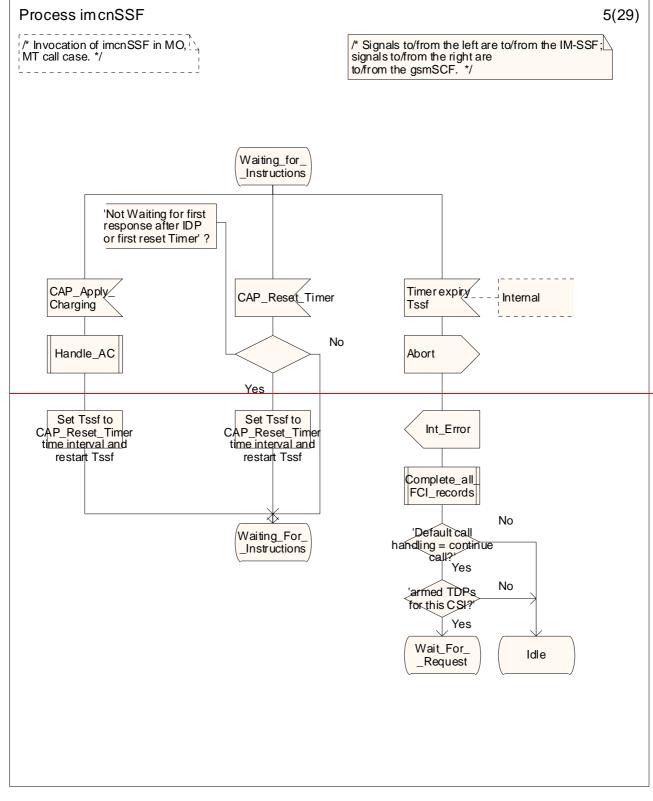

Figure 4.34-5: Process imcnSSF (sheet 5)

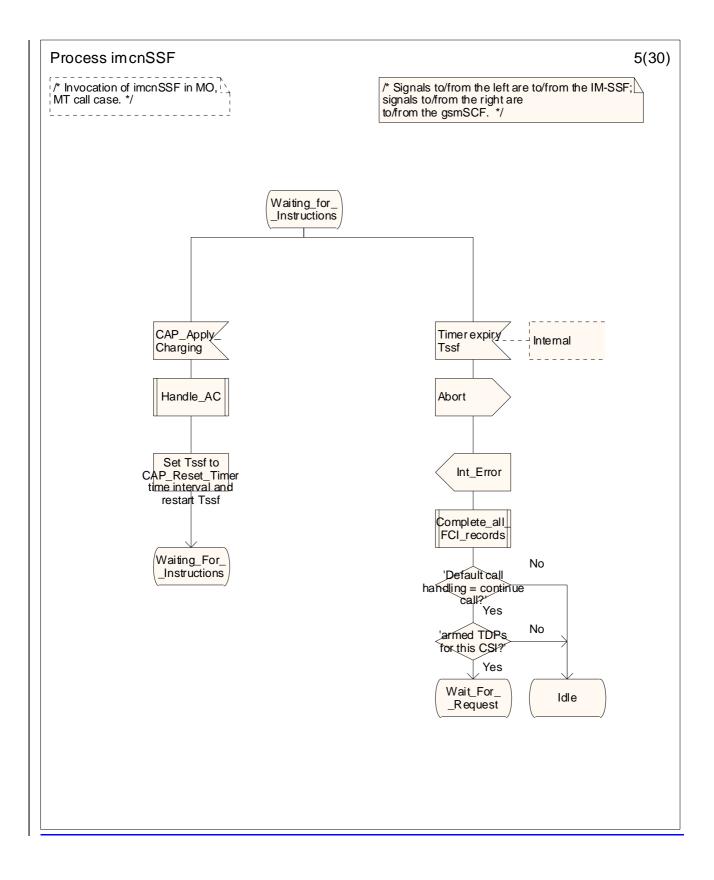

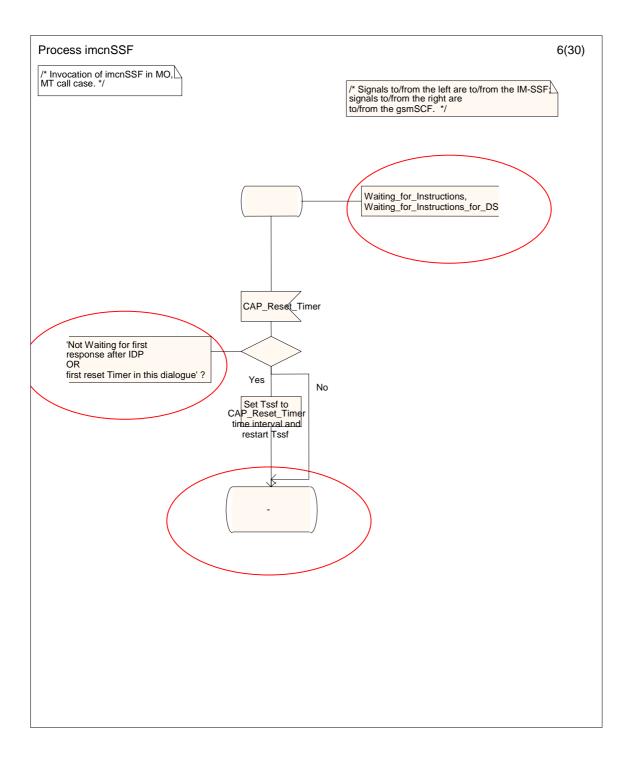

## 3GPP TSG CN WG2#28 Dublin, Ireland, 10th - 14th February 2003

# TDoc N2-030150

N2-030033rev

| Dubiin, neianu, i                                                                                        | UII                             | - 1                                                                                                    |                                                                                                    | or uar y                                                                                                | 2005                                                                                                    |                                                                                                    |                                                                                   |                                                                                                    |                                                                                                    |                                                                    | INZ <sup>1</sup>                                                                      | -030033rev                        |
|----------------------------------------------------------------------------------------------------|---------------------------------|----------------------------------------------------------------------------------------------------|----------------------------------------------------------------------------------------------------|----------------------------------------------------------------------------------------------------|----------------------------------------------------------------------------------------------------|----------------------------------------------------------------------------------------------------|-----------------------------------------------------------------------------------|----------------------------------------------------------------------------------------------------|----------------------------------------------------------------------------------------------------|--------------------------------------------------------------------|---------------------------------------------------------------------------------------|-----------------------------------|
|                                                                                                    |                                 |                                                                                                    | (                                                                                                    | CHAN                                                                                                    | IGE                                                                                                    | REC                                                                                                    | QUE                                                                               | ST                                                                                                    |                                                                                                    |                                                                    |                                                                                       | CR-Form-v7                        |
| ж                                                                                                    | 23.                             | <mark>278</mark>                                                                                                    | CR                                                                                                    | 027                                                                                                    |                                                                                                    | <b>≋rev</b>                                                                                               | 1                                                                                 | Ħ                                                                                                    | Current vers                                                                                                    | ion:                                                               | 5.1.0                                                                                 | Ħ                                 |
| For <u>HELP</u> on us                                                                                    | sing t                          | his for                                                                                                    | m, see                                                                                                    | e bottom                                                                                                | of this                                                                                                    | page o                                                                                                    | r look                                                                            | at the                                                                                                    | e pop-up text                                                                                                    | over                                                               | the X sy                                                                              | mbols.                            |
| Proposed change affects:       UICC apps#       ME       Radio Access Network       Core Network       X |                                 |                                                                                                    |                                                                                                    |                                                                                                    |                                                                                                    |                                                                                                    |                                                                                   |                                                                                                    |                                                                                                    | etwork X                                                           |                                                                                       |                                   |
| <i>Title:</i> ដ                                                                                          | Imp                             | lemen                                                                                                    | nting of                                                                                                    | Connec                                                                                                  | <mark>ct to Re</mark>                                                                                                    | source                                                                                                    | handl                                                                             | ing ir                                                                                                    | CAMEL for I                                                                                                    | MS                                                                 |                                                                                       |                                   |
| Source: ೫                                                                                                | Alca                            | atel                                                                                                    |                                                                                                    |                                                                                                    |                                                                                                    |                                                                                                    |                                                                                   |                                                                                                    |                                                                                                    |                                                                    |                                                                                       |                                   |
| Work item code: %                                                                                        | IMS                             | -CAM                                                                                                    | EL                                                                                                    |                                                                                                    |                                                                                                    |                                                                                                    |                                                                                   |                                                                                                    | <i>Date:</i> ೫                                                                                                    | 13/                                                                | 02/2003                                                                               |                                   |
|                                                                                                    | Use <u>d</u><br>I<br>I<br>Detai | F (corr<br>A (corr<br>B (add<br>C (fund<br>D (edit<br>led exp                                                                             | rection)<br>respond<br>lition of<br>ctional<br>torial m<br>planatic                                                       | owing cat<br>ds to a co<br>feature),<br>modificat<br>odificatio<br>ons of the<br>TR 21.90               | orrection<br>ion of fe<br>n)<br>above o                                                                                  | in an ea<br>ature)                                                                                        |                                                                                   |                                                                                                    | Release: #<br>Use <u>one</u> of<br>2<br>8) R96<br>R97<br>R98<br>R99<br>Rel-4<br>Rel-5<br>Rel-6                                                                         | the fo<br>(GSN<br>(Rele<br>(Rele<br>(Rele<br>(Rele<br>(Rele        |                                                                                       |                                   |
| Reason for change.<br>Summary of change                                                                  |                                 | align<br>betw<br>Align<br>23.07<br>acco<br>Main<br>and (<br>- Rec<br>- Rec<br>- Rec<br>- Rec<br>- Rec<br>- Rec<br>- Rec<br>- Rec<br>- Rec | ment v<br>een 23<br>1 the 23<br>78 beh<br>unt.<br>ly the 2<br>CAME<br>Ceive I<br>Ceive I<br>Ceive C<br>t_for_f<br>ete the | with 23.0<br>3.078 an<br>3.278 SI<br>avjour.<br>following<br>L_MT_C<br>Prompt a<br>alling us<br>PlayAnn | 78 CAI<br>d 23.27<br>DL hand<br>The spect<br>g has be<br>CTR:<br>ect Forv<br>and Coll<br>ser disc<br>c_or_P<br>tte state | MEL Pr<br>8. This<br>dling of<br>ecial ha<br>een cha<br>vard Co<br>ect Use<br>onnect<br>rompt_<br>transit | ase 3<br>shall<br>Conn-<br>ndling<br>anged<br>onnect<br>er Info<br>and a<br>and_C | to the contract of the contract of the contrac | ormation flow<br>prefore service<br>voided in CAN<br>o Resource to<br>the IMS MRCF<br>the Procedures<br>on IF several<br>so during the<br>t_request" ar<br>_T_Abandon_ | e inco<br>MEL f<br>CAN<br>shal<br>s CAI<br>tates<br>time<br>states | ompatibilit<br>for IMS.<br>I be taker<br>MEL_OCI<br>MEL_OCI<br>s.<br>s.<br>'ait_for_2 | e 3<br>n into<br>H_CTR<br>00_OK". |
| Consequences if<br>not approved:                                                                         | Ħ                               | Serv                                                                                                    | ice inc                                                                                                    | ompatib                                                                                                 | ility bet                                                                                                    | ween C                                                                                                    | AMEL                                                                              | _ for I                                                                                                    | MS and CAM                                                                                                    | IEL P                                                              | hase 3.                                                                               |                                   |

| Clauses affected:        | <b>郑 5.1.3, 5.1.4</b>                                                                                     |
|--------------------------|----------------------------------------------------------------------------------------------------|
| Other specs<br>affected: | Y       N         %       X         Other core specifications       %         X       Test specifications |
|                          | X O&M Specifications                                                                                      |
|                          |                                                                                                    |
| Other comments:          | # This CR completes 23.278 CR 022 in TDoc N2-020987 in several aspects.                                   |

# - First modified section -

2

## 4.6.1.3 Handling of Mobile Originated Calls in the IM-SSF

<u>...</u>

### 4.6.1.3.6 Handling of procedure CAMEL\_OCH\_CTR, sheet 1

The IM-SSF behaves as a B2BUA (Back-2-Back User Agent) when a SIP INVITE is received for an outgoing call and SIP INVITE is sent to the MRFC (via S-CSCF) as a result of a CAP ConnectToResource request received from the SCF.

A SIP response 100 Trying is sent after each INVITE but is not shown in the SDLs.

The IM-SSF shall handle the 200 OK response from the MRFC as specified in 3GPP TS 23.218 [5].

### 4.6.1.3.7 Handling of procedure CAMEL\_OCH\_CTR, sheet 5

The specifics on transporting information between the MRFC and the Application Server such as the IM-SSF, has not been standardised in 3GPP Rel-5 specifications for IMS. i.e. the SIP method to return the Prompt\_and\_Collect result from the MRFC to the IM-SSF, and the SIP method for sending notification of play announcement completion to the IM-SSF when a request for a Specialised Resource Report was received, the SIP method to request the MRFC to play announcement and the SIP method to request the MRFC to prompt and collect user information, are not standardised.

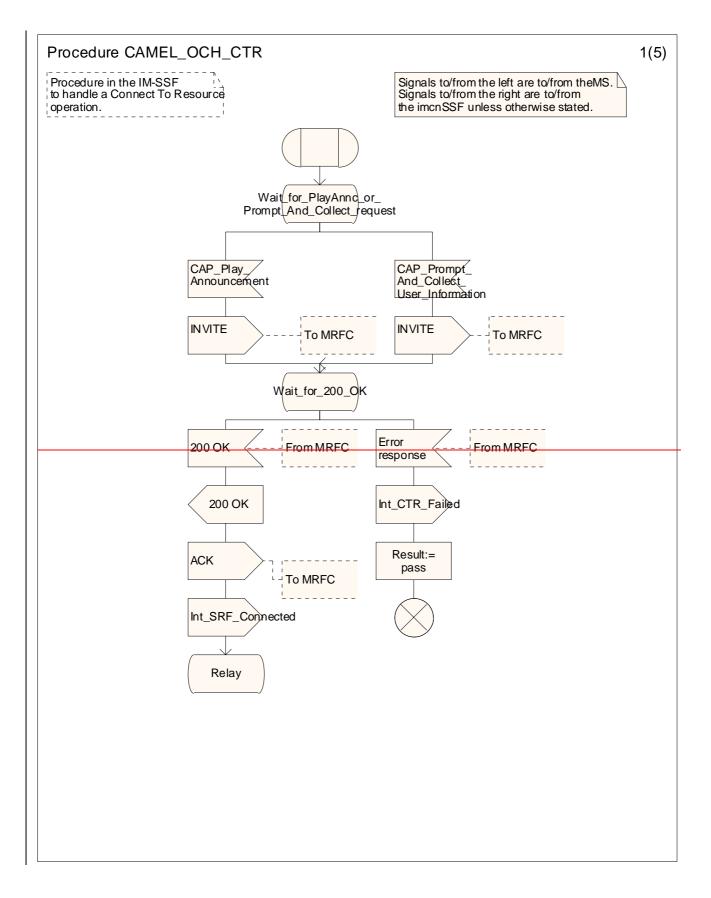

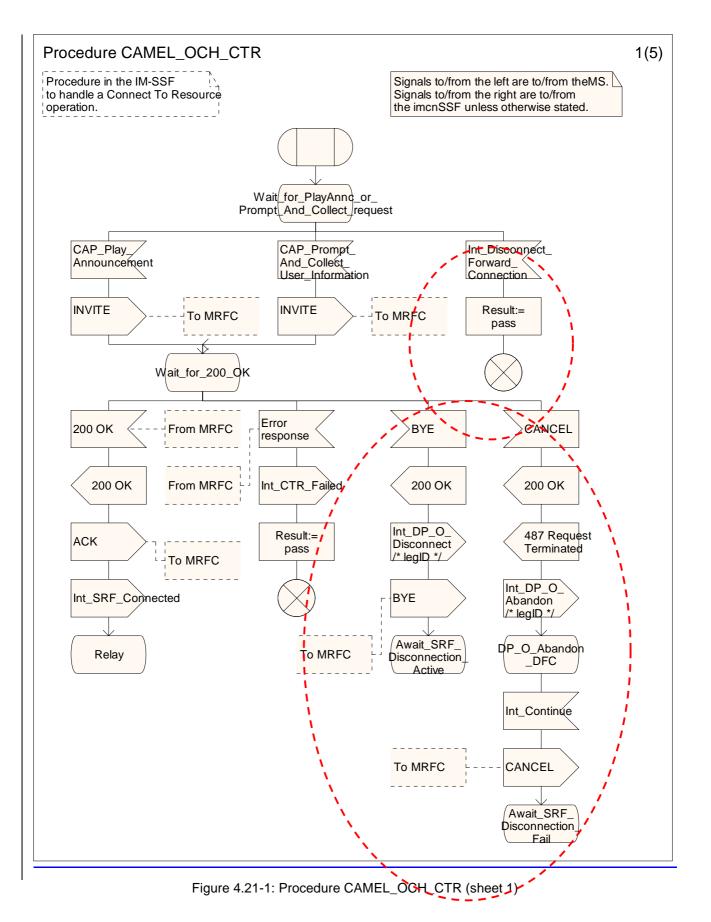

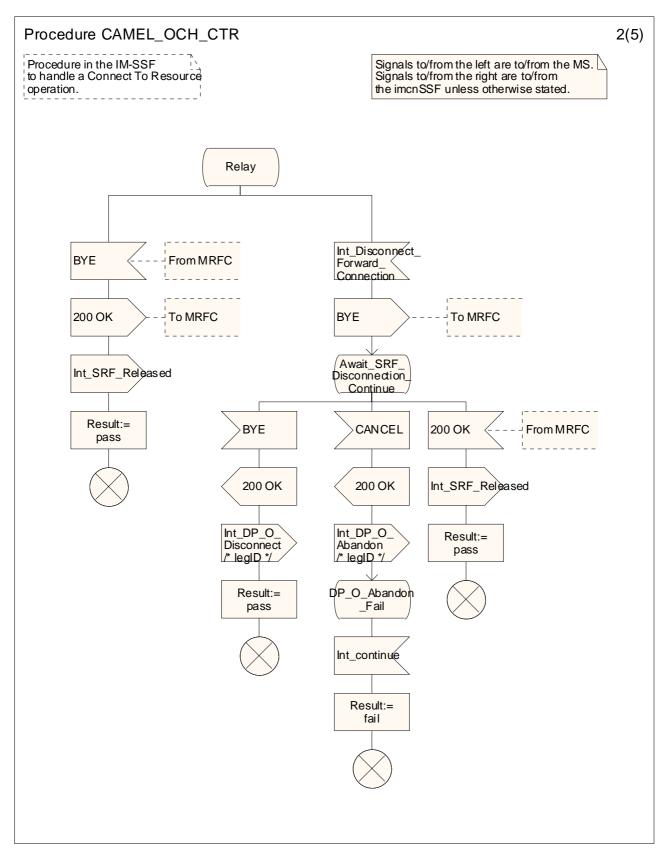

Figure 4.21-2: Procedure CAMEL\_OCH\_CTR (sheet 2)

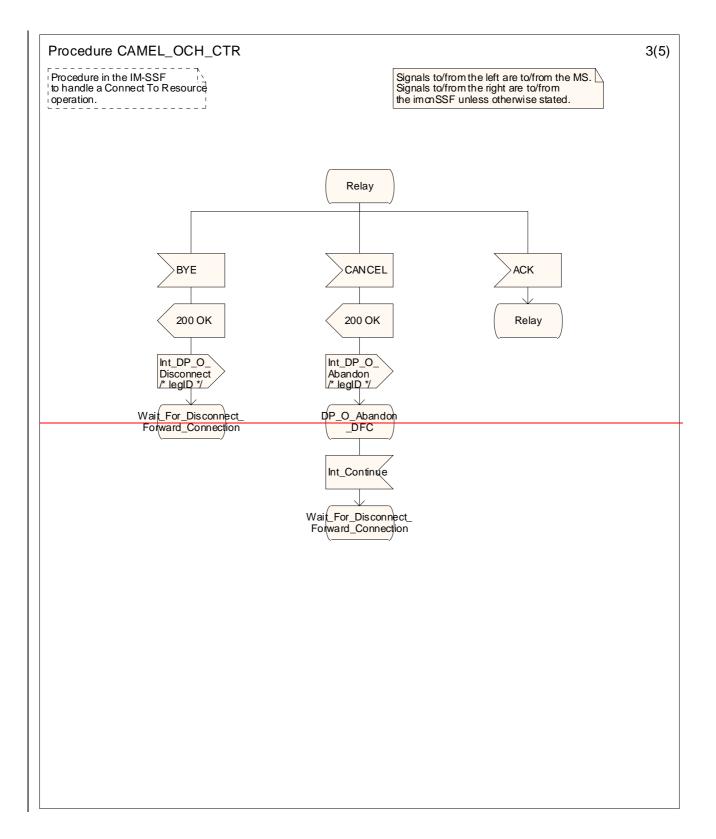

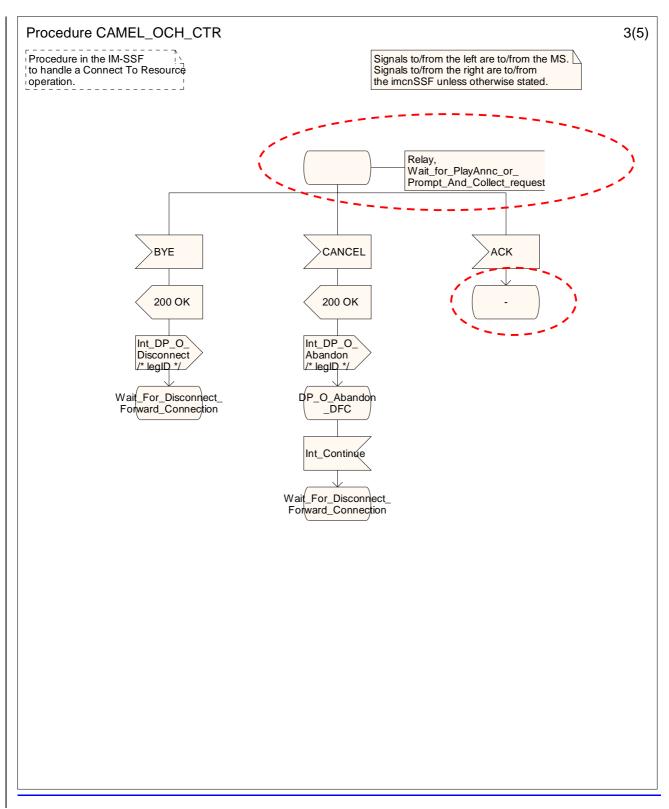

Figure 4.21-3: Procedure CAMEL\_OCH\_CTR (sheet 3)

7

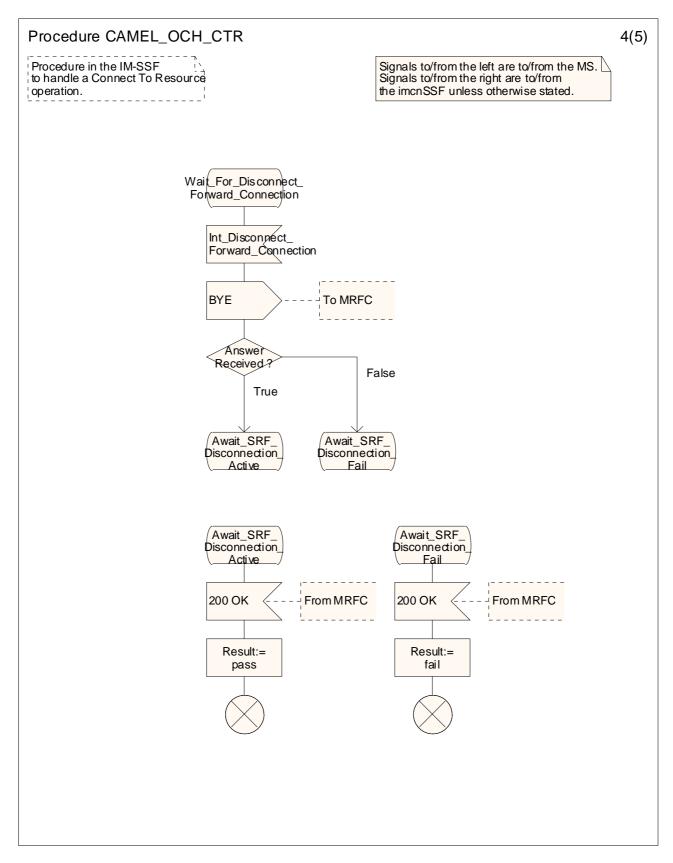

Figure 4.21-4: Procedure CAMEL\_OCH\_CTR (sheet 4)

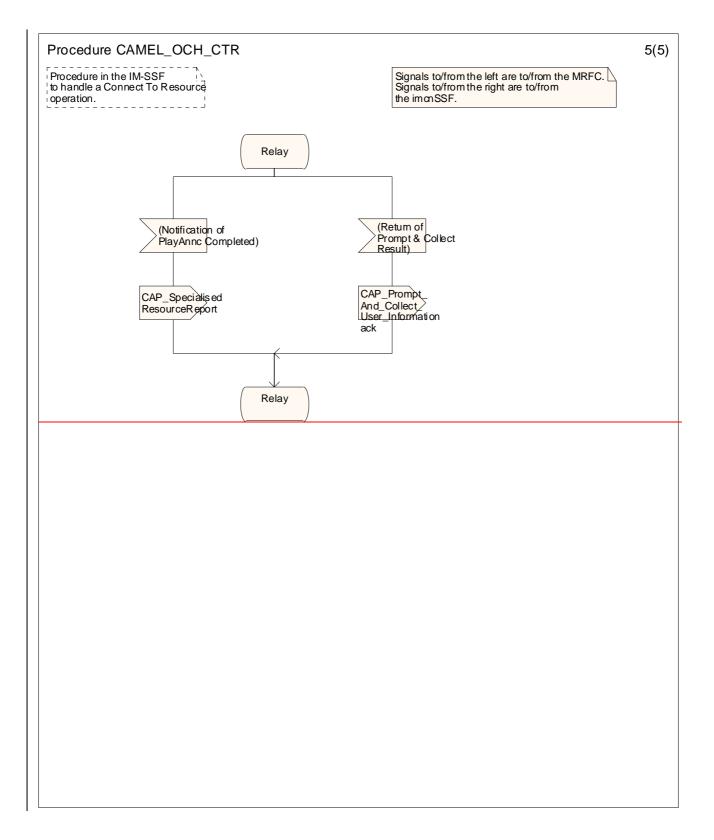

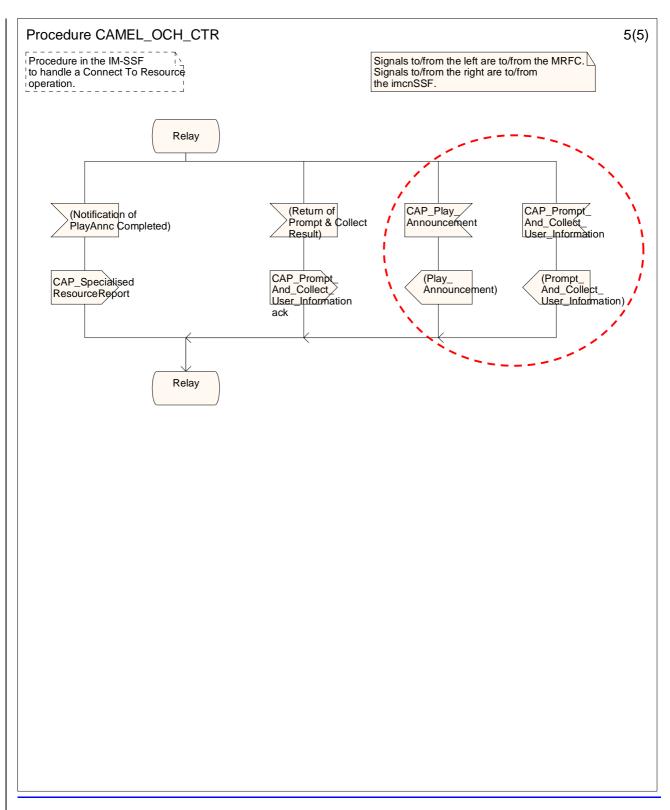

10

Figure 4.21-5: Procedure CAMEL\_OCH\_CTR (sheet 5)

# - Next modified section -

### 4.6.1.4 Handling of Mobile Terminated IP Multimedia sessions in the IM-SSF

<u>...</u>

### 4.6.1.4.5 Handling of procedure CAMEL\_MT\_CTR, sheet 1

The IM-SSF behaves as a B2BUA (Back-2-Back User Agent) when a SIP INVITE is received for an terminating call and SIP INVITE is sent to the MRFC (via S-CSCF) as a result of a CAP ConnectToResource request received from the SCF.

A SIP response 100 Trying is sent after each INVITE but is not shown in the SDLs.

The IM-SSF shall handle the 200 OK response from the MRFC as specified in 3GPP TS 23.218 [5].

### 4.6.1.4.6 Handling of procedure CAMEL\_MT\_CTR, sheet 5

The specifics on transporting information between the MRFC and the Application Server such as the IM-SSF, has not been standardised in 3GPP Rel-5 specifications for IMS. i.e. the SIP method to return Prompt\_And\_Collect result from the MRFC to the IM-SSF, and the SIP method for sending notification of play announcement completion to the IM-SSF when a request for a Specialised Resource Report was received, the SIP method to request the MRFC to play announcement and the SIP method to request the MRFC to prompt and collect user information, are not standardised.

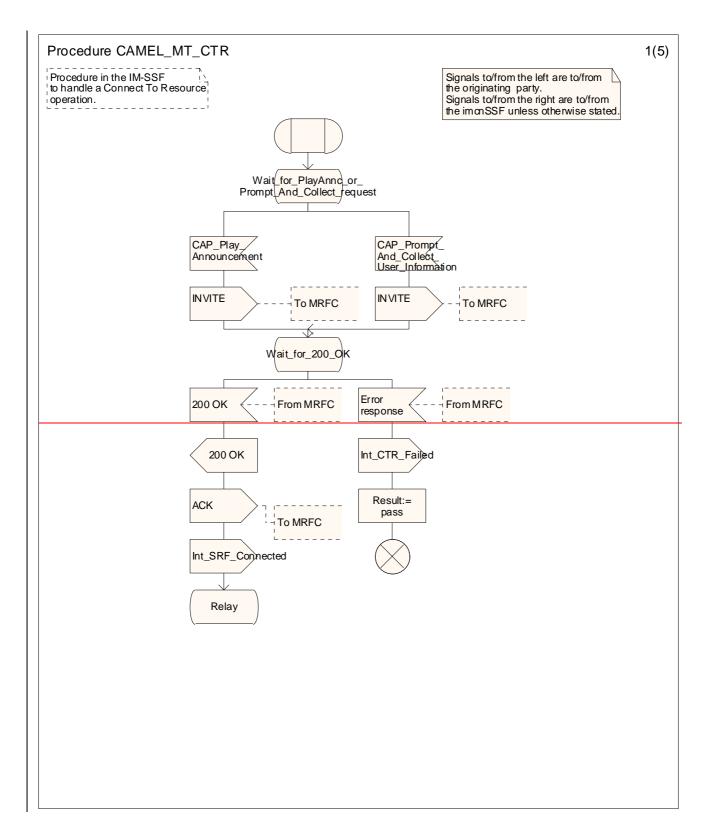

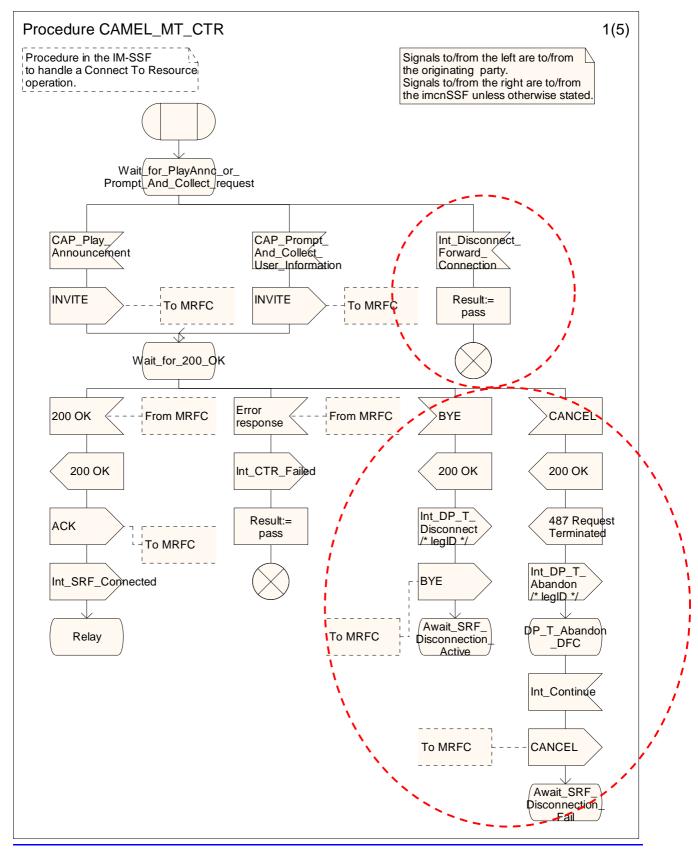

Figure 4.33-1: Procedure CAMEL\_MT\_CTR (sheet 1)

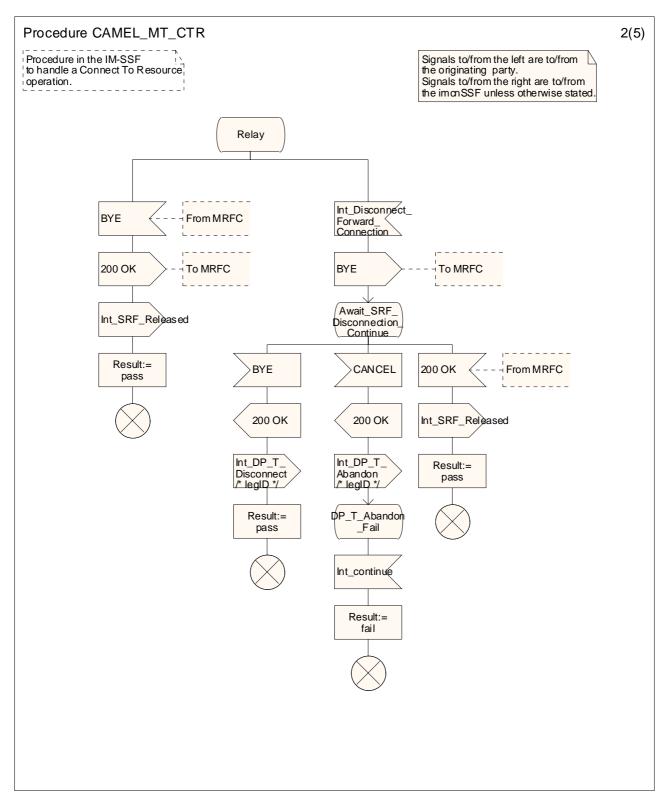

Figure 4.33-2: Procedure CAMEL\_MT\_CTR (sheet 2)

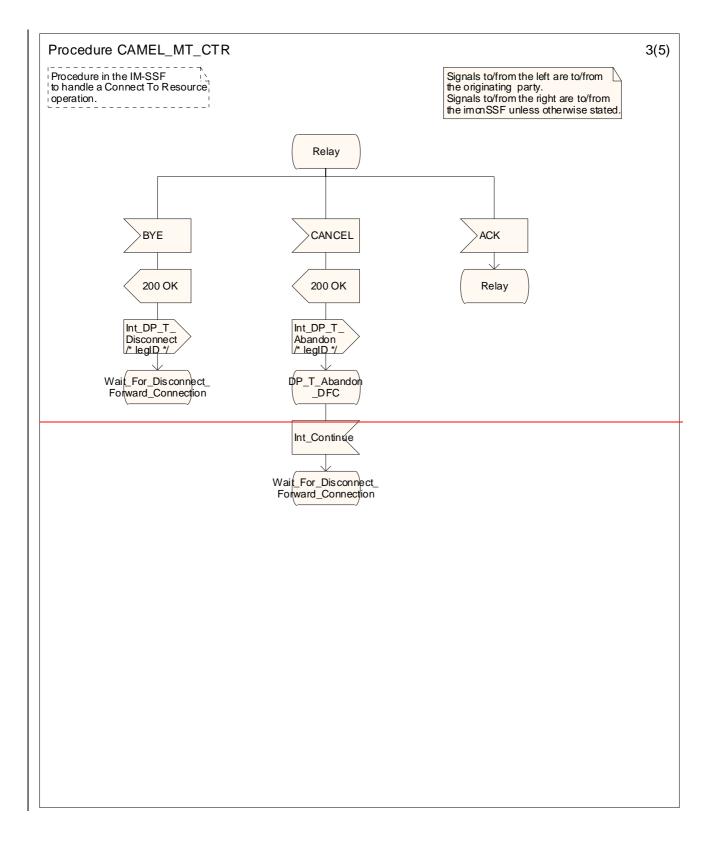

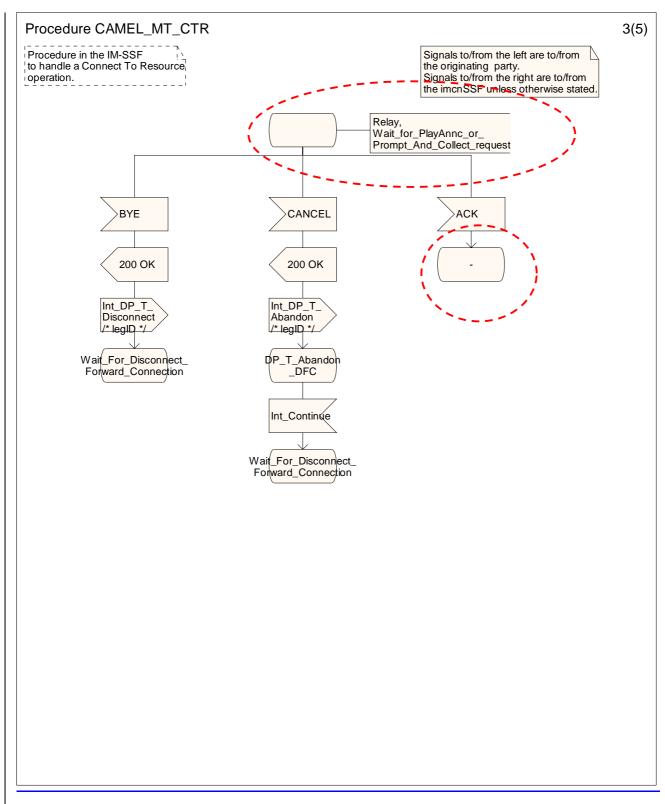

Figure 4.33-3: Procedure CAMEL\_MT\_CTR (sheet 3)

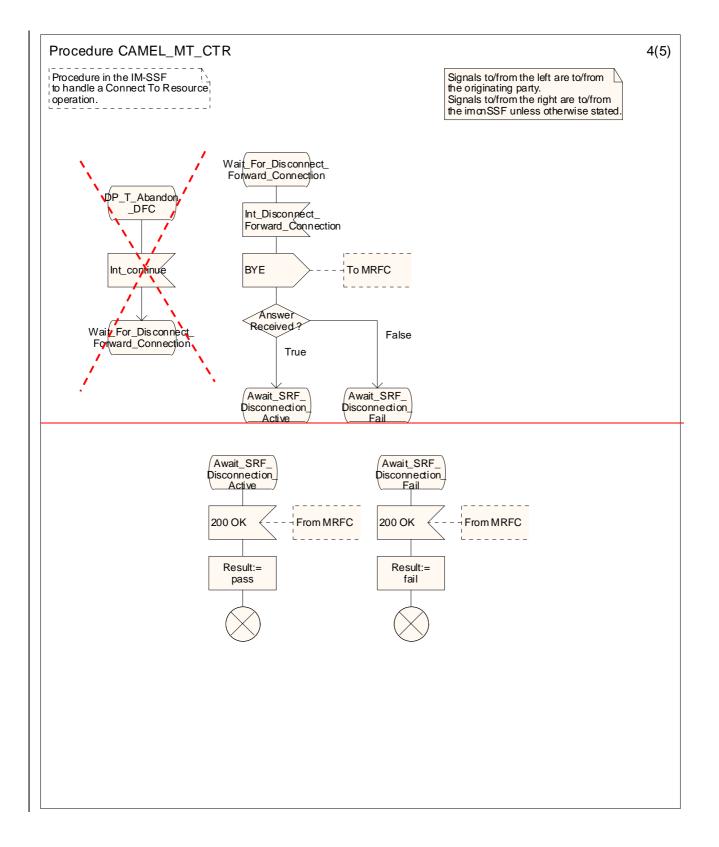

17

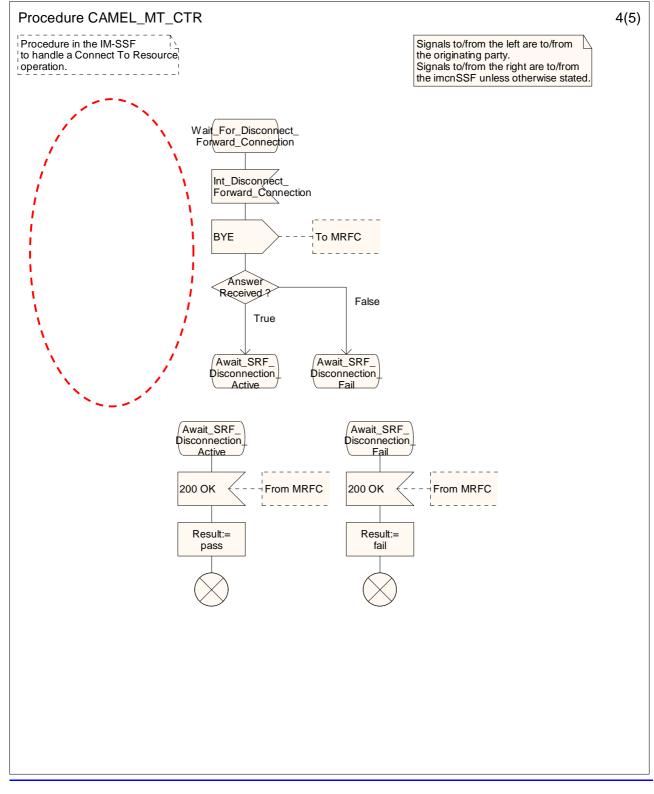

Figure 4.33-4: Procedure CAMEL\_MT\_CTR (sheet 4)

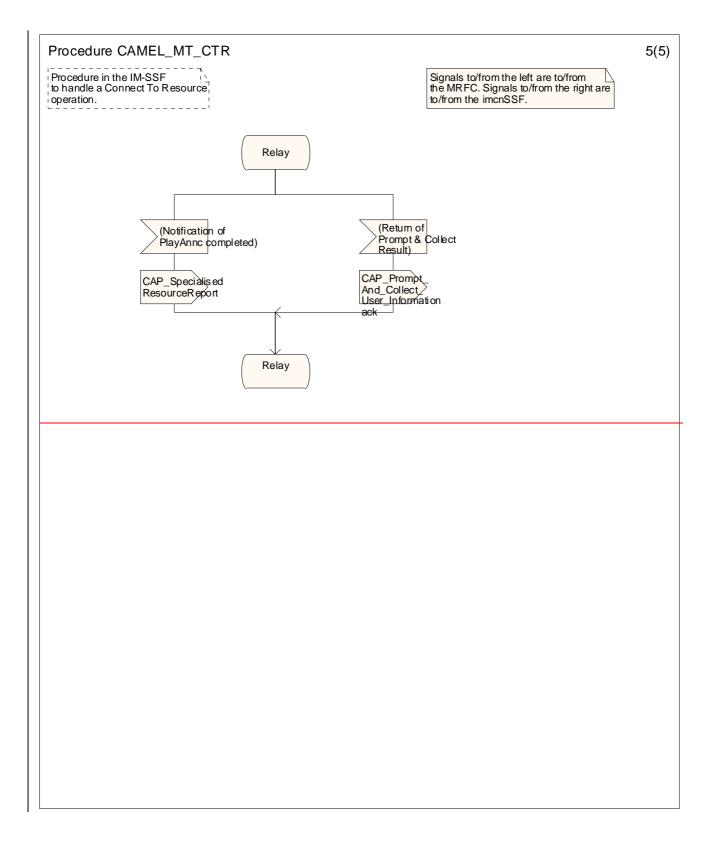

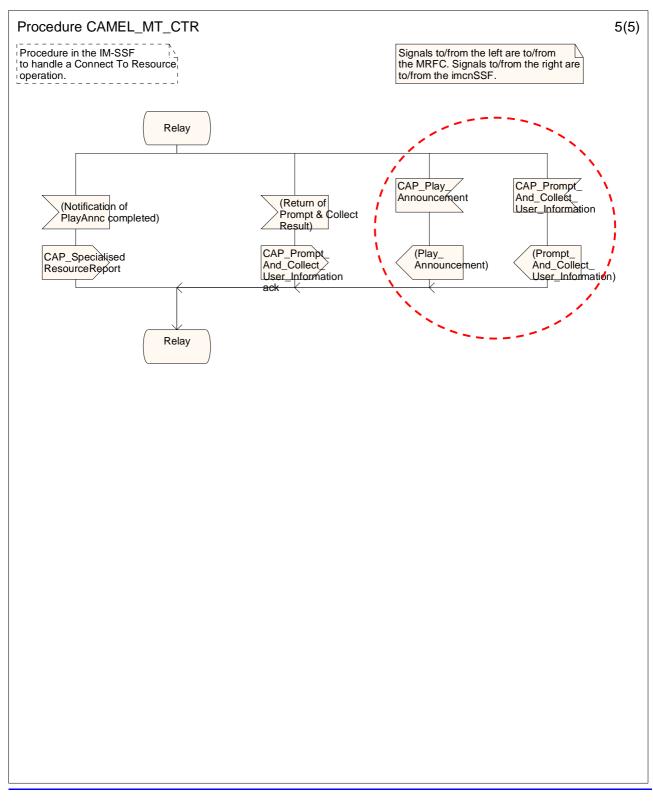

20

### Figure 4.33-5: Procedure CAMEL\_MT\_CTR (sheet 5)

## – END —